## **Changer de mot de passe sur le client Pronote**

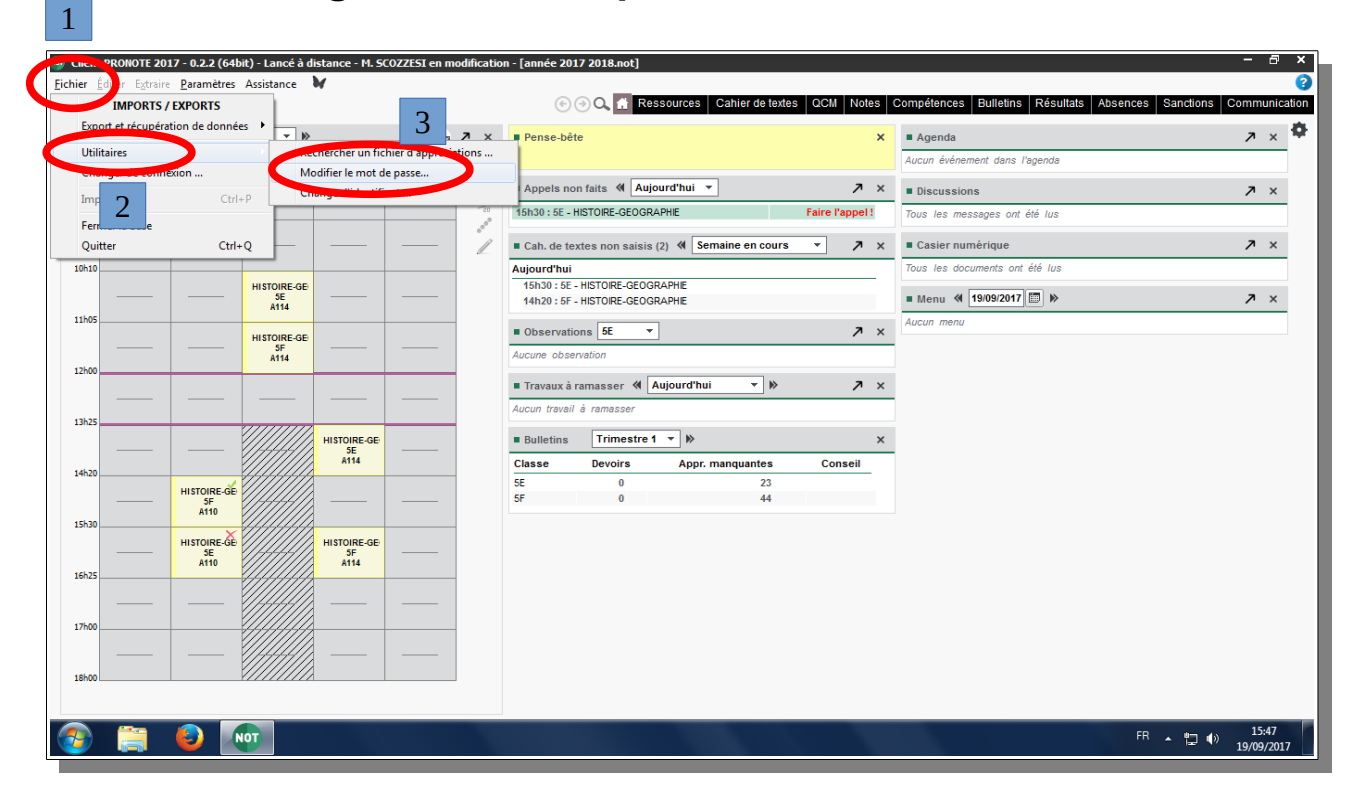

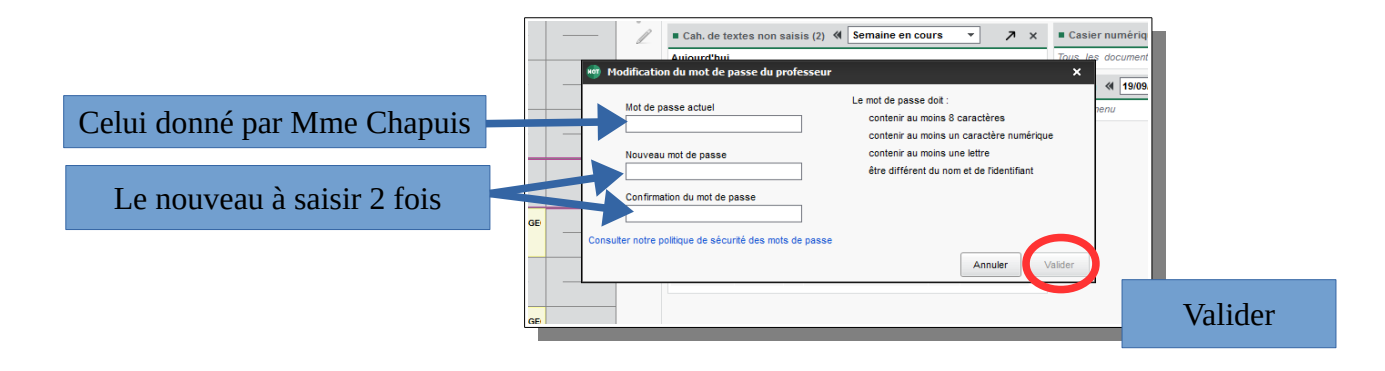